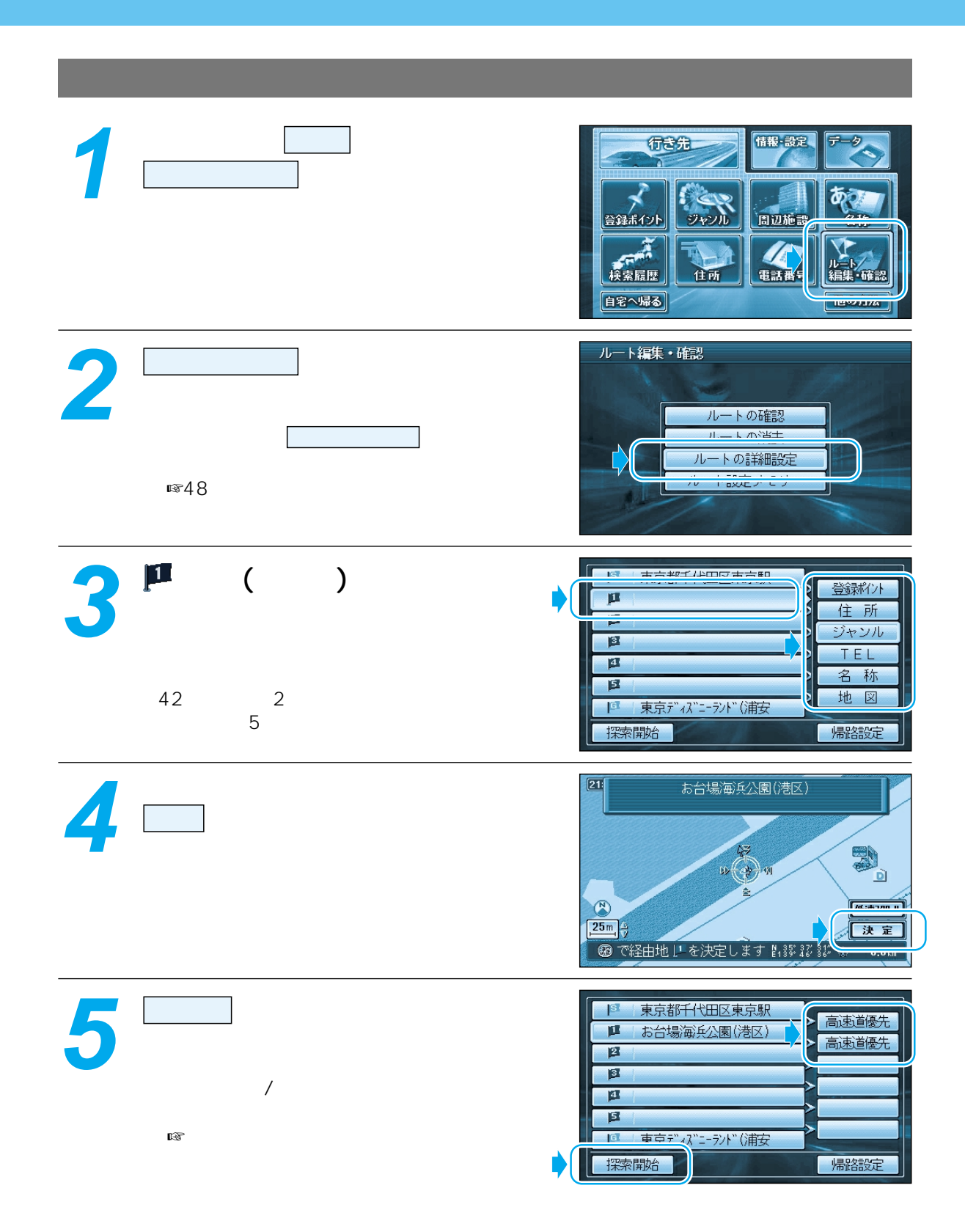

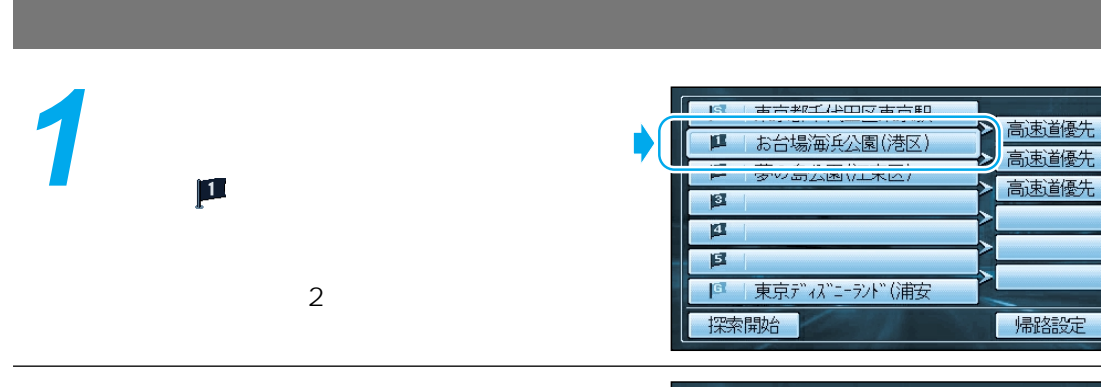

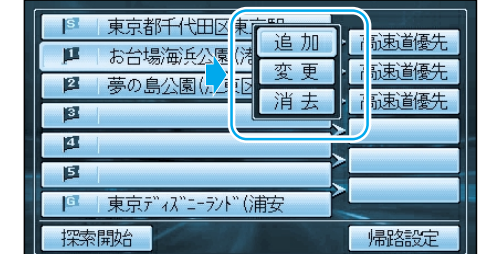

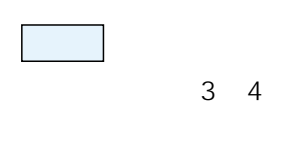

3 4

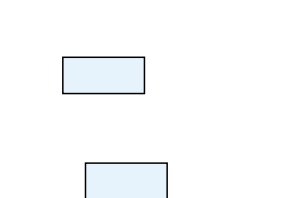

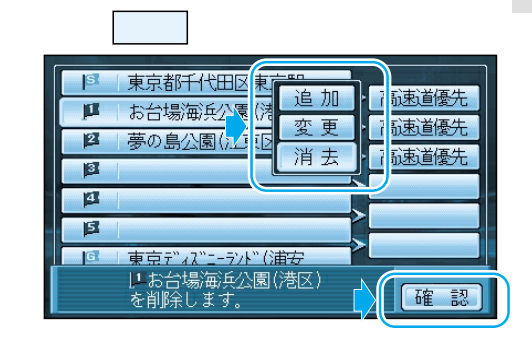

**3**

**2**

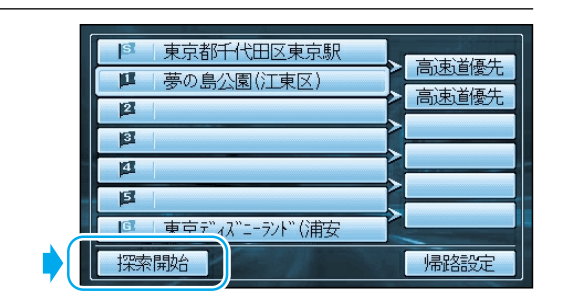